# **Elektromagnetischer Schwingkreis**

#### **Stichworte:**

Spule, Induktivität, Knotenregel, Maschenregel, harmonische Schwingung, idealer Schwingkreis, realer Schwingkreis, Serienkreis<sup>1</sup>, Resonanzverhalten, Amplitudenresonanzkurve, Phasenkurve.

#### **Messprogramm:**

Eigenfrequenz, Dämpfung, Amplitudenresonanzkurven und Phasenkurve für einen Serienkreis.

#### **Literatur:**

- /1/ DEMTRÖDER, W.: "Experimentalphysik 2 Elektrizität und Optik", Springer-Verlag, Berlin u.a.
- /2/ EICHLER, H. J., KRONFELDT, H.-D., SAHM, J.: "Das Neue Physikalische Grundpraktikum", Springer-Verlag, Berlin u. a.
- /3/ WALCHER, W.: "Praktikum der Physik", Teubner Studienbücher, Teubner-Verlag, Stuttgart

# **1 Einleitung**

Bei der Behandlung der harmonischen mechanischen Schwingung wurde bereits darauf hingewiesen, dass der mathematische und physikalische Formalismus zur Beschreibung solcher Schwingungen an vielen Stellen der Physik wieder auftaucht. *Eine* solche Stelle ist das Studium des elektromagnetischen Schwingkreises, mit dem wir uns im vorliegenden Versuch beschäftigen werden.

Ein realer Schwingkreis besteht im einfachsten Fall aus der Zusammenschaltung eines Kondensators, einer Spule und eines Widerstandes. Wir werden sehen, dass sich eine solche Schaltung formal genauso verhält wie ein gedämpfter mechanischer Oszillator, wenn wir folgende Ersetzungen vornehmen:

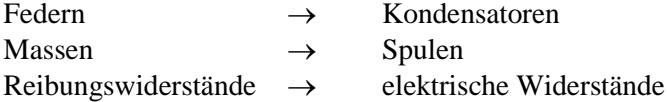

### *Hinweis zur Nomenklatur:*

Aus Gründen der Vereinfachung der Schreibweise werden die Bezeichnungen *C*, *L* und *R* sowohl für die elektronischen Bauteile Kondensator, Spule und Widerstand verwendet, als auch für die Größen Kapazität, Induktivität und Widerstandswert.

### **2 Theorie**

1

Bei der Behandlung des harmonischen mechanischen Oszillators haben wir gesehen, dass es den idealen, ungedämpften Oszillator, der nur aus einer Feder und einer Masse besteht, in der Praxis nicht gibt. Zur korrekten Beschreibung des Schwingungsverhaltens eines solchen *Masse-Feder-Systems* mussten wir grundsätzlich Reibung mit berücksichtigen.

Analog verhält es sich beim elektromagnetischen Schwingkreis. Den idealen Schwingkreis, der nur aus Spule und Kondensator besteht, wird man in der Praxis nicht realisieren können. Grundsätzlich führen nicht-verschwindende ohmsche Widerstände von Leitungen und Bauteilen zu einer Dämpfung des Systems. Hinzu kommt, dass man zur Beobachtung des Schwingungsverhaltens stärker in das System eingreifen muss als im Falle des mechanischen Schwingers. War dort z. B. eine berührungslose optische Messung der Schwingungsamplitude möglich, muss beim elektromagnetischen Schwingkreis z. B. ein Oszilloskop eingesetzt werden, um das entsprechende Signal zu messen. Ein solches Gerät hat aber reale elektrische Eigenschaften wie z. B. Eingangswiderstand und -kapazität, die auf das Verhalten des zu untersuchenden Schwingkreises rückwirken. In der Praxis haben wir es also mit einem komplexen Netzwerk elektronischer Bauteile zu tun, dessen vollständige Analyse sehr aufwändig werden kann. Um dennoch zu verständlichen und handhabbaren Ergebnissen zu kommen, werden wir zunächst das ideale System beschreiben und von da aus schrittweise zum realen System übergehen.

<sup>&</sup>lt;sup>1</sup> Serienkreis ist die übliche Kurzbezeichnung für einen Serien-Schwingkreis.

## <span id="page-1-1"></span>**2.1 Idealer** *LC***-Schwingkreis**

Wir betrachten gem. [Abb. 1](#page-1-0) eine Anordnung von Kondensator (Kapazität *C*) und Spule (Induktivität *L*). Der Kondensator wird zunächst über eine Spannungsquelle mit der Betriebsspannung *U*<sup>0</sup> aufgeladen, indem der Schalter S in die Position 1 gebracht wird. Dann ist die Ladung *Q*<sup>0</sup> am Kondensator:

$$
(1) \qquad Q_0 = CU_0
$$

und die in ihm gespeicherte elektrische Feldenergie *E<sup>e</sup>* beträgt:

(2) 
$$
E_e = \frac{1}{2} C U_0^2
$$

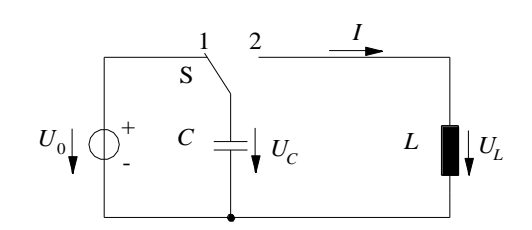

Abb. 1: Idealer *LC*-Schwingkreis.

<span id="page-1-0"></span>Zum Zeitpunkt *t*<sup>0</sup> wird der Schalter S in die Position 2 gebracht. Dann kann sich der Kondensator über die Spule entladen. Für den Entladestrom *I*(*t*) gilt:

$$
(3) \tI(t) = \frac{\mathrm{d} Q}{\mathrm{d} t}
$$

Die momentane Spannung am Kondensator beträgt:

$$
(4) \tU_c(t) = \frac{Q(t)}{C}
$$

Einsetzen von Gl. (4) in Gl. (3) ergibt für den Entladestrom (unterschiedliche Richtungen der Zählpfeile für *I* und *U<sup>C</sup>* gem. [Abb. 1](#page-1-0) beachten):

$$
(5) \tI(t) = -C\frac{\mathrm{d}U_C}{\mathrm{d}t}
$$

Durch die Entladung des Kondensators nimmt die in ihm gespeicherte elektrische Feldenergie ab, es gilt analog zu Gl. (2):

(6) 
$$
E_e(t) = \frac{1}{2}CU^2(t)
$$

Die elektrische Feldenergie wird nach und nach in magnetische Feldenergie *E<sup>m</sup>* umgewandelt, für die gilt:

(7) 
$$
E_m(t) = \frac{1}{2} L I^2(t)
$$

Zum Zeitpunkt  $t_1$  hat sich der Kondensator vollständig entladen. In diesem Moment ist  $E_e = 0$  und  $E_m$ maximal. Es fließt dann der maximale Strom  $I = I_0$ , der nun beginnt, den Kondensator mit umgekehrter Polarität wieder aufzuladen. Zum Zeitpunkt  $t_2$  ist dieser Aufladevorgang abgeschlossen. Der Kondensator trägt nun (bei umgekehrter Polarität) wieder die Ladung *Q*0. *E<sup>e</sup>* ist wieder maximal, *E<sup>m</sup>* ist null und der Vorgang beginnt (mit umgekehrtem Vorzeichen) von neuem.

### *Frage 1:*

- Beim idealen, ungedämpften mechanischen Oszillator (harmonischer Oszillator) findet eine periodische Umwandlung von potentieller in kinetische Energie statt und umgekehrt. Welche dieser Größen entspricht *E<sup>e</sup>* und welche entspricht *Em*?

Aus den dargestellten Überlegungen wird bereits anschaulich klar, dass der Kondensator sich periodisch auf- und entlädt, wodurch über ihm eine Wechselspannung mit der Periode *T* abfällt. Dies soll nun rechnerisch bestätigt werden.

Nach der Maschenregel müssen die Spannungen an der Spule,

$$
(8) \tU_L(t) = L \frac{dI}{dt}
$$

und am Kondensator (Gl. (4)) zu jedem Zeitpunkt gleich sein, sodass folgt:

$$
(9) \qquad \frac{Q(t)}{C} - L\frac{dI}{dt} = 0
$$

Setzen wir Gl. (4) und (5) in Gl. (9) ein, so erhalten wir:

(10) 
$$
\frac{d^2U_c(t)}{dt^2} + \frac{1}{LC}U_c(t) = 0
$$

Die Lösung *UC*(*t*) dieser Differentialgleichung ist von der Behandlung des mechanischen Oszillators her bekannt:

$$
(11) \qquad U_c(t) = U_0 \cos(\omega_0 t + \varphi)
$$

Gl. (11) beschreibt eine *harmonische Schwingung* mit der *Amplitude*  $U_0$ , der *Anfangsphase*  $\varphi$  und der *Eigen-Kreisfrequenz*  $\omega_0$ , für die gilt:

$$
(12)\qquad \omega_{0}=\frac{1}{\sqrt{LC}}
$$

Die Amplitude der Schwingung und ihre Anfangsphase erhält man aus den Anfangsbedingungen. In unserem Fall gilt  $U_0 = O_0/C$  und  $\varphi = 0$ .

### *Frage 2:*

- Wie sehen die Gleichungen (10) und (12) im Falle des mechanischen harmonischen Oszillators aus?

Im hier beschriebenen System würde gem. Gl. (11), die kein Dämpfungsglied enthält, die Spannung *U<sup>C</sup>* nach einmaliger Anregung unendlich lange mit konstanter Amplitude weiter schwingen. In der Praxis wird man allerdings nur eine mehr oder weniger stark gedämpfte Schwingung beobachten können. Warum das so ist, wird im folgenden Kapitel untersucht.

### **2.2 Realer** *RLC***-Schwingkreis**

In der Praxis haben wir es *immer* mit einem realen, gedämpften Schwingkreis gem. [Abb. 2](#page-3-0) zu tun, der sich aus einer Anordnung gem. [Abb. 1](#page-1-0) durch Hinzufügen der *Ersatzwiderstände*<sup>2</sup> R<sub>1</sub> und R<sub>2</sub> ergibt (Fremdkapazitäten und -induktivitäten lassen wir vorerst außer Betracht). Der zu *C* parallel liegende Ersatzwiderstand *R*<sup>1</sup> kann z.B. der Eingangswiderstand *R<sup>E</sup>* eines Messgerätes sein, z.B. eines Oszilloskops, mit dem wir den Spannungsabfall an *C* beobachten:

(13)  $R_{\rm l} = R_{\rm E}$ (Beispiel)

 $\overline{\phantom{a}}$ <sup>2</sup> Als Ersatzwiderstand bezeichnet man einen Gesamtwiderstand, der sich aus der Serien- und/oder Parallelschaltung von mehreren Einzelwiderständen ergibt.

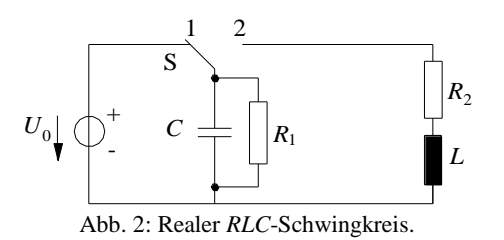

<span id="page-3-0"></span>Der Ersatzwiderstand *R*<sup>2</sup> kann sich z.B. aus dem ohmschen Widerstand *R<sup>L</sup>* der Spule und einem zur Spule in Serie geschalteten Lastwiderstand *R* ergeben:

(14) 
$$
R_2 = R_L + R
$$
 (Beispiel)

Wir beginnen unsere Betrachtung zum Zeitpunkt *t* = 0, zu dem der Schalter S in die Position 2 gebracht wird. Zur übersichtlicheren Darstellung zeichnen wir den rechten Teil des Netzwerks aus [Abb. 2](#page-3-0) in die in [Abb. 3](#page-3-1) dargestellte Form um. Nach der Maschenregel gilt für Masche 1:

$$
(15) \qquad U_c = U_{R_1}
$$

und für Masche 2:

$$
(16) \t U_{R_1} = U_L + U_{R_2}
$$

Fassen wir Gl. (15) und (16) zusammen, so folgt:

$$
(17) \tU_c - U_L - U_{R_2} = 0
$$
\n
$$
U_c \t\downarrow \t\frac{K}{\sqrt{\frac{1}{\sqrt{\frac{1}{1\sqrt{1\sqrt{1\sqrt{11\{1\sqrt{11\{1\sqrt{11\{1\sqrt{11\{1\sqrt{11\{1\{1\frac{1}{\sqrt{1\sqrt{11\{1\{1\{1\{1\{1\{1\{1\{1\{1\{1\{1\{11\{11\{11\{11\{11\{11\{11\{11\{11\{11\{11\{11\{11\{11\{11\{11\{11\{11\{11\{11\{11\{11\{11\{11\{11\{11\{11\{11\{11\{11\{11\{11\{11\{11\{11\{11\{11\{11\{11\{11\{11\{11\{11\{11\{11\{11\{11\{11\{11\{11\{11\{11\{11\{11\{11\{11\{11\{11\{11\{11\{11\{11\{11\{11\{1
$$

Abb. 3: Realer RLC-Schwingkreis (rechter Teil aus [Abb. 2\)](#page-3-0) mit den Maschen 1 und 2.

<span id="page-3-1"></span>Aus der Knotenregel folgt für den Knoten K:

$$
(18) \qquad I = I_1 + I_2
$$

mit

(19) 
$$
I_1 = \frac{U_{R_1}}{R_1} = \frac{U_C}{R_1}
$$

und *I* nach Gl. (5) folgt aus Gl. (18) für den Strom *I*2:

(20) 
$$
I_2 = -C \frac{dU_c}{dt} - \frac{U_c}{R_1}
$$

Mit

$$
(21) \qquad U_L = L \frac{dI_2}{dt}
$$

erhält Gl. (17) die Form

(22) 
$$
U_C - L \frac{dI_2}{dt} - R_2 I_2 = 0
$$

Setzen wir Gl. (20) in Gl. (22) ein, so erhalten wir schließlich nach einigen einfachen Umformungen:

(23) 
$$
\frac{d^2U_C}{dt^2} + \left(\frac{1}{R_1C} + \frac{R_2}{L}\right)\frac{dU_C}{dt} + \frac{1}{LC}\left(1 + \frac{R_2}{R_1}\right)U_C = 0
$$

Mit den Abkürzungen

(24) 
$$
a := \frac{1}{R_1 C} + \frac{R_2}{L}
$$

$$
(25) \qquad b := \frac{1}{LC} \left( 1 + \frac{R_2}{R_1} \right)
$$

erhält die Differentialgleichung (23) die bekannte Form:

(26) 
$$
\frac{d^2 U_c}{dt^2} + a \frac{d U_c}{dt} + b U_c = 0
$$

Vom gedämpften harmonischen mechanischen Oszillator her ist deren Lösung *UC*(*t*) bekannt. *UC*(*t*) beschreibt eine *gedämpfte harmonische Schwingung* der Form:

$$
(27) \tU_c(t) = U_0 e^{-\alpha t} \cos(\omega t + \varphi)
$$

mit der *Dämpfungskonstanten*

(28) 
$$
\alpha = \frac{a}{2} = \frac{1}{2} \left( \frac{1}{R_1 C} + \frac{R_2}{L} \right)
$$

und der *Eigen-Kreisfrequenz*

(29) 
$$
\omega = \sqrt{b - \left(\frac{a}{2}\right)^2} = \sqrt{\omega_0^2 \left(1 + \frac{R_2}{R_1}\right) - \frac{1}{4} \left(\frac{1}{R_1 C} + \frac{R_2}{L}\right)^2}
$$

Die *Amplitude U*<sub>0</sub> und die *Anfangsphase*  $\varphi$  ergeben sich wiederum aus den Anfangsbedingungen. Analog zu Kap. [2.1](#page-1-1) gilt  $U_0 = Q_0/C$  und  $\varphi = 0$ .

## **2.3 Serien-Schwingkreis**

Wir untersuchen nun das Verhalten des Schwingkreises nach [Abb. 3](#page-3-1) für den Fall  $R_1 \rightarrow \infty$ . Gem. Gl. (13) bedeutet dies z. B., dass der Eingangswiderstand des benutzten Messgerätes gegen unendlich geht (eine häufig zulässige Näherung). Den Widerstand *R*<sup>2</sup> wollen wir jedoch nicht vernachlässigen, z.B. weil wir bewusst einen Lastwiderstand *R* zu *L* in Reihe gelegt haben. Wir haben dann eine Schaltung der in [Abb. 4](#page-5-0) dargestellten Form vorliegen, die als *Serien-Schwingkreis* oder kurz *Serienkreis* bezeichnet wird.

In diesem Fall ist die *Dämpfungskonstante* gem. Gl. (28):

$$
(30) \qquad \alpha = \frac{R_2}{2L}
$$

und die *Eigen-Kreisfrequenz* gem. Gl. (29):

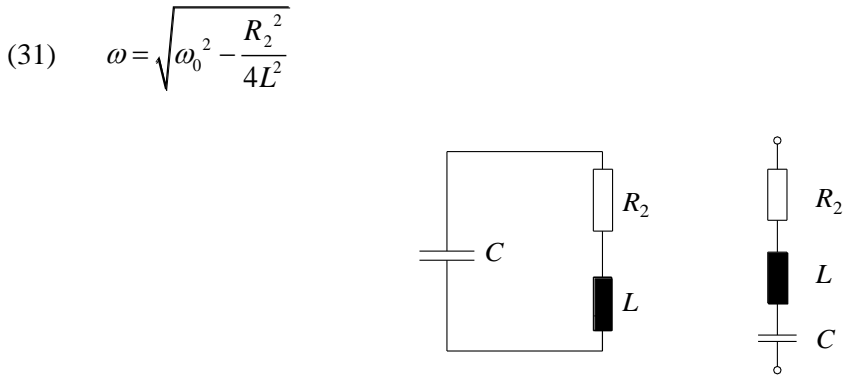

Abb. 4: Gleichwertige Darstellungen eines Serien-Schwingkreises.

<span id="page-5-0"></span>Von großer praktischer Bedeutung ist die Zeitkonstante<sup>3</sup> *t*. Sie gibt an, innerhalb welcher Zeit die Schwingungsamplitude von  $U_c(t)$  von einem Wert  $U_1$  auf einen Wert  $U_2 = U_1/e$  abnimmt. Für diese Zeit folgt aus Gl. (27) und (30):

$$
(32)\qquad \tau = \frac{1}{\alpha} = \frac{2L}{R_2}
$$

# **2.4 Erzwungene elektromagnetische Schwingungen im Serienkreis mit periodischer Anregung**

In den vorangegangenen Kapiteln haben wir untersucht, wie sich ein elektromagnetischer Schwingkreis bei *einmaliger* äußerer Anregung verhält. Wir wollen nun untersuchen, wie der Schwingkreis auf eine *periodische* Anregung reagiert.

Wir betrachten einen Serienkreis gem. [Abb. 5,](#page-6-0) der durch eine periodische Wechselspannung der Form:

$$
(33) \qquad U(t) = U_1 \cos \omega_1 t
$$

mit der Kreisfrequenz  $\omega_1$  angeregt wird. Nach der Maschenregel gilt:

(34) 
$$
U_{R_2}(t) + U_L(t) + U_C(t) = U(t)
$$

oder in anderer Schreibweise:

(35) 
$$
I(t)R_2 + L\frac{dI(t)}{dt} + \frac{Q(t)}{C} = U(t)
$$

Mit  $I(t) = dQ/dt$  folgt daraus nach Division durch *L*:

(36) 
$$
\frac{d^2 Q(t)}{dt^2} + \frac{R_2}{L} \frac{dQ(t)}{dt} + \frac{1}{LC} Q(t) = \frac{1}{L} U_1 \cos(\omega_1 t)
$$

Die Struktur dieser Gleichung ist exakt die gleiche wie die der uns schon bekannten Differentialgleichung der erzwungenen gedämpften mechanischen Schwingung.

### *Frage 3:*

l

Wie lautet Gl. (36) im "mechanischen Fall"? Welches sind die einander entsprechenden elektrischen und mechanischen Größen?

Die Zeitkonstante  $\tau$  hängt mit der Halbwertszeit  $T_{1/2}$  wie folgt zusammen:  $\tau = T_{1/2} / \ln 2$ .

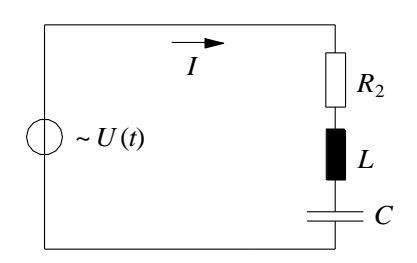

Abb. 5: Serien-Schwingkreis mit periodischer Anregung.

<span id="page-6-0"></span>Zur Lösung von Gl. (36) nach Beendigung des Einschwingvorgangs machen wir den aus dem mechanischen Fall bekannten Ansatz:

$$
(37) \qquad Q(t) = Q_o \cos \left(\omega_1 t + \varphi\right)
$$

wobei  $\varphi$  die Phasenverschiebung zwischen  $Q(t)$  und  $U(t)$  angibt und  $Q_0$  die maximale Ladung an *C* ist. Durch Einsetzen von Gl. (37) in (36) finden wir analog zum mechanischen Fall:

(38) 
$$
Q_0 = \frac{\frac{U_1}{L}}{\sqrt{(\omega_0^2 - \omega_1^2)^2 + (\frac{\omega_1 R_2}{L})^2}}
$$

und

(39) 
$$
\varphi = \arctan\left(\frac{\omega_0^2 - \omega_1^2}{\frac{\omega_1 R_2}{L}}\right) - \frac{\pi}{2}
$$

Tragen wir  $Q_0$  über  $\omega_1$  mit  $R_2$  als Parameter auf, erhalten wir die *Amplitudenresonanzkurven* für die *Ladung* (vgl. [Abb. 6;](#page-7-0)  $Q_0 \sim U_0$ ). Die Auftragung von  $\varphi$  über  $\omega_1$  mit  $R_2$  als Parameter ergibt die *Phasenkurven*.

Sollen Resonanzerscheinungen an dem beschriebenen Schwingkreis experimentell untersucht werden, so wird in der Praxis nicht die messtechnisch schlecht zugängliche Größe *Q* gemessen, sondern stattdessen die Spannung *UC*(*t*) über dem Kondensator, für die gilt:

(40) 
$$
U_C(t) = \frac{Q(t)}{C} = \frac{Q_0}{C} \cos(\omega_1 t + \varphi) = U_0 \cos(\omega_1 t + \varphi), \quad \text{mit} \quad U_0 = \frac{Q_0}{C}
$$

Wir sehen durch Vergleich mit Gl. (37), dass wir bis auf den konstanten Faktor 1/*C* an  $Q_0$  und  $U_0$  die gleichen Resonanzerscheinungen beobachten können. [Abb. 6](#page-7-0) zeigt typische Amplitudenresonanzkurven der Kondensatorspannung und zugehörige Phasenkurven.

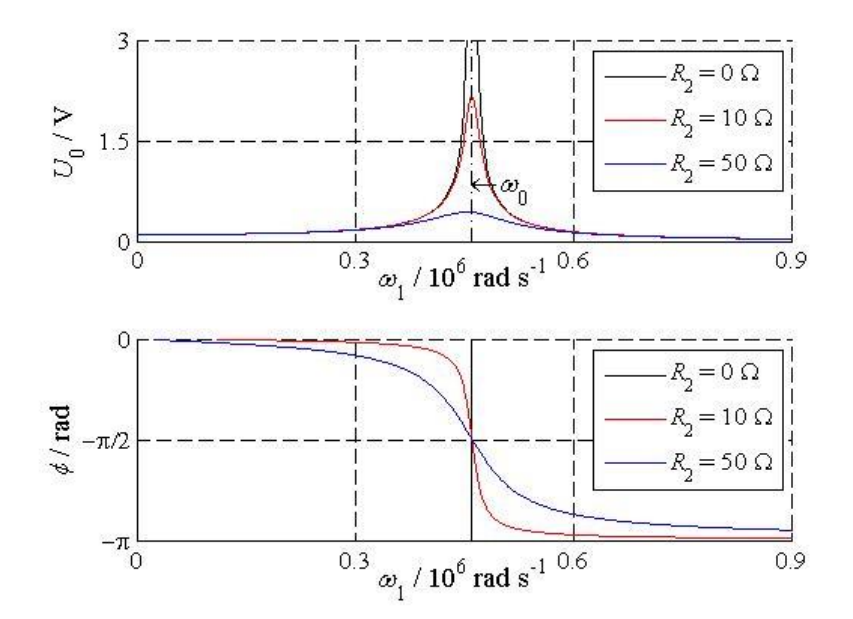

<span id="page-7-0"></span>Abb. 6: Amplitudenresonanzkurven der Kondensatorspannung (oben) und Phasenkurven (unten) für einen Serienschwingkreis. ( $U_1 = 0.1$  V,  $C = 10$  nF,  $L = 470$  µH,  $R_2$  wie angegeben.)

# **3 Versuchsdurchführung**

#### *Zubehör:*

2 Widerstandsdekaden, Kondensatordekade, Spulendekade, Digital-Oszilloskop TEKTRONIX TDS 1012 / 1012B / 2012C / TBS 1102B, TBS 1102 – EDU, Funktionsgenerator AGILENT 33120A / 33220A.

## **3.1 Eigenfrequenz und Dämpfung im Serienkreis**

Zunächst einige generelle Anmerkungen zum verwendeten Versuchsaufbau. Um das Schwingungsverhalten eines Serienkreises *bei einmaliger Anregung,* d.h. einmaliger Aufladung des Kondensators experimentell zu untersuchen, bietet es sich an, den Spannungsverlauf über dem Kondensator nach Schließen des Schalters S [\(Abb. 1](#page-1-0) und [Abb. 2\)](#page-3-0) mit dem Oszilloskop zu messen. Wir werden jedoch einen praktikableren Weg gehen, der schon im Versuch "*Messung von Kapazitäten…"* beschritten wurde. Wir werden den Kondensator mithilfe einer Rechteckspannung aus einem Funktionsgenerator periodisch umladen und können dadurch das Verhalten des Schwingkreises periodisch wiederkehrend beobachten. Dabei muss die Periode der Rechteckspannung groß gegen die Zeitkonstante  $\tau$  sein (Gl. (32)), damit es erst nach dem nahezu vollständigen Abklingen einer Schwingung zur Umladung des Kondensators durch die Rechteckspannung kommt.

[Abb. 7](#page-8-0) (links) zeigt eine mögliche Schaltung zur Messung der Eigenfrequenz und Dämpfung eines Serienkreises mit Kondensator *C*, Spule *L* und Widerstand *R*. Das Ersatzschaltbild des Funktionsgenerators FG besteht aus einer idealen Spannungsquelle G und dem Innenwiderstand *R<sup>i</sup>* . Da *R<sup>i</sup>* zu *R* in Reihe liegt und von ähnlicher Größenordnung ist ( $R_i \approx 50 \Omega$ ), trägt er neben *R* erheblich zur Dämpfung des Serienkreises bei. Den Einfluss von *R<sup>i</sup>* kann man minimieren (nicht vollständig beseitigen!), indem man gem. [Abb. 7](#page-8-0) (rechts) parallel zum Ausgang des FG einen Widerstand *R<sup>p</sup>* << *R<sup>i</sup>* schaltet. Wir wählen  $R_p = 1 \Omega$ . Dadurch ist der Gesamtwiderstand der Parallelschaltung  $R_i || R_p$  etwa  $R_p$  und damit klein gegenüber *R*. Der kleine Widerstand *R<sup>p</sup>* << *R<sup>i</sup>* hat gleichzeitig eine deutliche Reduktion der Spannung über *R<sup>p</sup>* gegenüber dem am FG eingestellten Wert zur Folge. Dies ist für die folgenden Messungen jedoch unbedeutend.

Am FG wird eine Rechteckspannung von ca. 10 V Amplitude und einer Frequenz von ca. 1 kHz eingestellt. Anschließend werden der Widerstand *R<sup>p</sup>* und die Komponenten des Serienkreises angeschlossen. Mit einem Oszilloskop, das mit dem Signal am SYNC-Ausgangs des FG getriggert wird, wird die Spannung *U<sup>C</sup>* über dem Kondensator gemessen (Amplitude im Bereich einiger 100 mV).

### *Hinweis:*

Da die äußeren Kontakte der BNC-Eingangsbuchsen des Oszilloskops immer auf gleichem Potential liegen, muss auf die richtige Polarität beim Anschluss geachtet werden.

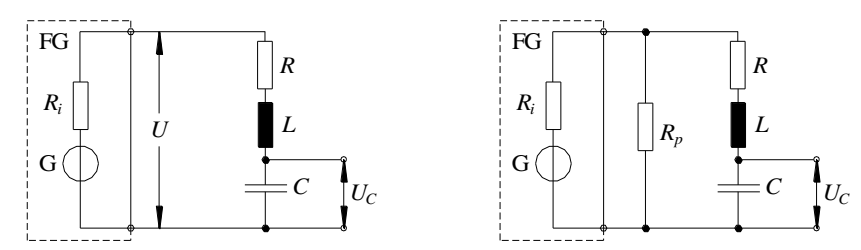

<span id="page-8-0"></span>Abb. 7: *Links*: Serien-Schwingkreis mit Anregung durch eine Rechteckspannung *U* aus einem Funktionsgenerator FG. Das Schwingungsverhalten wird an der Spannung über dem Kondensator, *U<sup>c</sup>* , beobachtet. Der Widerstand *R*<sup>2</sup> au[s Abb. 4](#page-5-0) wird hier vereinfacht mit *R* bezeichnet. *Rechts*: Gleiche Schaltung wie links mit zusätzlich eingefügtem Widerstand *Rp* .

# <span id="page-8-2"></span>**3.1.1 Dämpfung**

Zunächst soll die zur Dämpfungskonstanten  $\alpha$  umgekehrt proportionale Zeitkonstante  $\tau$  des Serienkreises (Gl. (32)) als Funktion des Widerstandes *R* gemessen werden. Dazu wird  $C = 0.3$  nF und  $L \approx 470 \mu H$ gewählt. Der tatsächliche Wert von *L* kann dem Aufdruck auf der Spulendekade entnommen werden (Größtfehler ca. 2 %), der Wert für *C* wird für die Auswertung nicht benötigt. Für mindestens 10 verschiedene Werte von *R* im Bereich von 5  $\Omega$  bis 50  $\Omega$  wird jeweils die Zeitkonstante  $\tau$  der Amplitudenabnahme von *U<sup>C</sup>* gemessen.

Die Messung von  $\tau$ erfolgt indirekt. Gemäß [Abb. 8](#page-8-1) sei  $U_{C,1}$  die Spannung über *C* zum Zeitpunkt  $t_1$ :

(41) 
$$
U_{c,1} = U(t_1) = U_0 e^{-t_1/\tau}
$$

Zum Zeitpunkt  $t_2$  hat die Spannung auf den Wert  $U_{C,2}$  abgenommen:

(42) 
$$
U_{c,2} = U(t_2) = U_0 e^{-t_2/\tau}
$$

Daraus folgt:

(43) 
$$
\ln \left( \frac{U_{C,1}}{U_{C,2}} \right) = \frac{t_2 - t_1}{\tau} = \frac{\Delta t}{\tau}
$$

und damit:

$$
(44) \qquad \tau = \frac{\Delta t}{\ln \left( \frac{U_{C,1}}{U_{C,2}} \right)}
$$

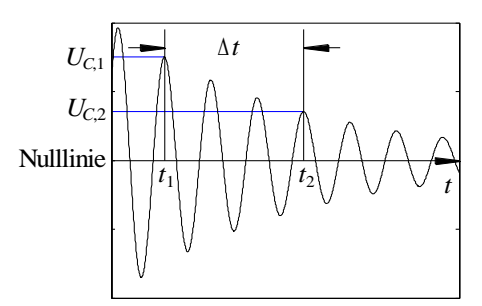

<span id="page-8-1"></span>Abb. 8: Zur Messung der Zeitkonstante τeiner gedämpften harmonischen Schwingung. *U*<sub>C,1</sub> und *U*<sub>C,2</sub> werden mit Hilfe der Spannungscursor gemessen, indem Cursor 1 auf die Nulllinie des Schwingungssignals (die nicht bei 0 V liegt!) und Cursor 2 auf das Niveau von  $U_{C,1}$  bzw.  $U_{C,2}$  gestellt wird. Der gesuchte Spannungswert  $U_{C,1}$  bzw.  $U_{C,2}$  entspricht dann jeweils der Spannungsdifferenz zwischen den Cursorpositionen, die im Cursormenü direkt abgelesen werden kann.

Durch Messung der Zeitdifferenz  $\Delta t$  und der zugehörigen Spannungen  $U_{C,1}$  und  $U_{C,2}$  lässt sich demnach  $\tau$ bestimmen. Bei der Bestimmung des Fehlers von  $\tau$  können  $U_{C,1}$  und  $U_{C,2}$  als fehlerfrei angenommen werden. Liegt für alle Werte von *R* jeweils die gleiche Zahl von Perioden zwischen den Spannungswerten  $U_{C,1}$  und  $U_{C,2}$ , so muss  $\Delta t$  nur einmal gemessen werden. Zwar hängt die Eigenkreisfrequenz  $\omega$  und damit die Periodendauer auch von *R* ab (Gl. (31), jedoch ist diese Abhängigkeit so schwach, dass sie hier vernachlässigt werden kann.

Die mit Hilfe von Gl. (44) gemessenen Werte für  $\tau$  werden über *R* aufgetragen. In das gleiche Diagramm werden auch die theoretisch erwarteten Ergebnisse nach Gl. (32) mit  $R_2 = R$  eingetragen. Zwischen beiden Kurven werden besonders im Bereich kleiner Widerstände systematische Abweichungen deutlich werden. Diese Abweichungen lassen sich erklären, wenn der ohmsche Widerstand von *L* und andere Störwiderstände berücksichtigt werden. Der resultierende Gesamt-Störwiderstand *RS*, der in der Schaltung nach [Abb. 7](#page-8-0) in Reihe zu *R* eingezeichnet werden müsste, ist gesucht. Ermitteln Sie diesen durch einen nichtlinearen Fit mit Hilfe von  $\text{Original}$  Die Fitfunktion ist Gl. (32) mit  $R_2 = R + R_s$ , wobei  $R_s$  der einzige Fitparameter ist (sinnvoller Startwert: 15  $\Omega$ ), also:

$$
(45) \ \tau = \frac{2 \ L}{R + R_{s}}
$$

### <span id="page-9-0"></span>**3.1.2 Eigenkreisfrequenz:**

Als nächstes soll die Eigenkreisfrequenz des Serienkreises als Funktion der Kondensatorkapazität *C* gemessen werden. Dazu wird  $R = 10 \Omega$  und  $L \approx 470 \mu$ H gewählt. Der tatsächliche Wert von *L* kann wiederum dem Aufdruck auf der Spulendekade entnommen werden (Größtfehler wie eben). Der mit einem Multimeter gemessene Wert von *R* kann als fehlerfrei angenommen werden. Für mindestens 10 verschiedene Werte von *C* im Bereich 0,5 nF bis 20 nF (ebenfalls als fehlerfrei anzunehmen) wird die Eigenkreisfrequenz  $\omega$  gemessen und über C aufgetragen. In das gleiche Diagramm werden auch die theoretisch erwarteten Ergebnisse gem. Gl. (31) eingetragen. Dabei gilt

$$
R_2 = R + R_S
$$

wobei *R<sup>S</sup>* der in Kap. [3.1.1](#page-8-2) ermittelte Störwiderstand ist. Insbesondere im Bereich kleiner Kapazitäten werden auch hier systematische Abweichungen zwischen beiden Kurven deutlich werden.

Diese Abweichungen lassen sich erklären, wenn die Eingangskapazität des Oszilloskops, die Kabelkapazitäten und die Restkapazität der Kondensatordekade berücksichtigt werden. Die aus diesen einzelnen Störkapazitäten resultierende Gesamt-Störkapazität *CS*, die in der Schaltung nach [Abb. 7](#page-8-0) parallel zu *C* eingezeichnet werden müsste, ist gesucht. Ermitteln Sie diese durch einen nichtlinearen Fit mit Hilfe von Origin. Die Fitfunktion ist Gl. (31) mit *C<sup>S</sup>* als einzigem Fitparameter (sinnvoller Startwert: 200 pF), also:

$$
\omega = \sqrt{{\omega_0}^2 - \frac{(R + R_s)^2}{4L^2}} = \sqrt{\frac{1}{L(C + C_s)} - \frac{(R + R_s)^2}{4L^2}}
$$

# <span id="page-9-1"></span>**3.2 Amplitudenresonanzkurve des Serienkreises**

Mit einer Schaltung gem. [Abb. 7](#page-8-0) (rechts) sollen Amplitudenresonanzkurven des Serienkreises bei unterschiedlich großen Dämpfungswiderständen *R* gemessen werden. Dazu muss jeweils die Amplitude  $U_0$  der Kondensatorspannung  $U_c(t)$  als Funktion der Kreisfrequenz  $\omega_1$  einer cosinusförmigen Anregungsspannung *U*(*t*) bestimmt werden, die von einem Funktionsgenerator FG geliefert wird.

Wie aus dem Versuch "*Operationsverstärker"* bekannt ist, bietet der FG AGILENT die Möglichkeit, die Frequenz der Spannung *U*(*t*) innerhalb der Zeitspanne *t* (Sweep-Time) vom Anfangswert *f<sup>a</sup>* linear auf den Endwert *f<sup>e</sup>* zu erhöhen. [Abb. 9](#page-10-0) (oben) zeigt schematisch ein solches Signal *U*(*t*) während der Zeitspanne  $\Delta t$ .

Regt man den Serienschwingkreis mit einem Frequenz-Sweep an, so kann man die frequenzabhängige "Antwort" des Schwingkreises in Form der Amplitude  $U_0$  einfach messen [\(Abb. 9](#page-10-0) unten). In der Praxis geht man so vor, dass man beide Signale, *U*(*t*) und *UC*(*t*), gleichzeitig auf einem Oszilloskop darstellt. Die Zeitablenkung des Oszilloskops wird so eingestellt, dass für einen Bilddurchlauf gerade die Zeit  $\Delta t$  benötigt wird. In der Regel sind einzelne Perioden der Signale auf dem Oszilloskop dann nicht mehr zu erkennen, man sieht nur noch die Einhüllenden der Signale. Das ist für die weiteren Messungen jedoch unbe-

deutend, da die Einhüllenden gerade den gesuchten Verlauf der Amplituden *U*<sup>0</sup> und *U*<sup>1</sup> als Funktion von *f* bzw.  $\omega_1$  repräsentieren. Da die Zeitspanne  $\Delta t$  linear dem Frequenzintervall ( $f_a - f_e$ ) zugeordnet ist, entspricht jeder Wert *t* auf der Zeitachse des Oszilloskops einem Frequenzwert

(46) 
$$
\omega_1 = 2\pi \left( f_a + \frac{t}{\Delta t} \left( f_e - f_a \right) \right)
$$

für den die Amplituden  $U_0(\omega_1)$  und  $U_1(\omega_1)$  abgelesen werden können (vgl. Versuch *"Operationsverstärker"*).

Um die bereits beim Versuch "Operationsverstärker" diskutierten Aliasing-Effekte zu vermeiden, wird das Oszilloskop in der Betriebsart

 $ERFASSUNG \rightarrow Spitzenwert$ 

betrieben. Dadurch werden nur die Spitzenwerte der Signale als Funktion der Zeit, d. h. ihre Einhüllenden dargestellt ([Abb. 10](#page-11-0)).

Nach dem Einschalten wird der Funktionsgenerator durch Betätigung der Tasten SHIFT + SWEEP in den Sweep-Modus geschaltet; auf dem Display erscheint ein kleines SWP. Als Sweep-Signal soll eine cosinusförmige Wechselspannung mit der Amplitude  $U_1 = 2$  V, der Startfrequenz  $f_a = 20$  kHz und der Stoppfrequenz  $f_e = 130$  kHz benutzt werden; das Zeitintervall  $\Delta t$  (SWEEP-Time) soll 2,5 s betragen. Diese Parameter sind im Speicher 2 des FG abgelegt und können nach Betätigung der Taste RECALL abgerufen werden. Der Funktionsgenerator gibt danach an der OUTPUT-Buchse das gewünschte Sweep-Signal aus. An der SYNC-Buchse steht ein TTL-Signal zur Verfügung, das beim Beginn eines jeden Sweep erzeugt wird. Mit diesem Signal wird das Oszilloskop extern getriggert.

![](_page_10_Figure_7.jpeg)

<span id="page-10-0"></span>Abb. 9: *Oben*: schematische Darstellung eines Frequenz-Sweeps (blau) als Eingangssignal *U*(*t*) eines Serienschwingkreises. *Unten*: schematische Darstellung des Ausgangssignals *UC*(*t*) (blau) eines Serienschwingkreises bei Anregung mit einem Frequenz-Sweep. Die roten Kurven sind die Einhüllenden der jeweiligen Signale.

Für  $R_p$  wird wiederum 1  $\Omega$  gewählt, wodurch die Amplitude  $U_1$  auf etwa 50 mV begrenzt wird. Für  $L \approx 470 \mu$ H (tatsächlicher Wert gem. Aufdruck, Größtfehler s.o.) und  $C = 10 \text{ nF}$  (messen mit Multimeter, Größtfehler ca. 1 %) werden für die Widerstände

- a)  $R = 1 \Omega$
- b)  $R = 10 \Omega$
- c)  $R = 50 \Omega$

jeweils die *Amplitudenresonanzkurven* aufgenommen. Dazu werden *U*(*t*) und *UC*(*t*) in einem Oszilloskop-bild gem. [Abb. 10](#page-11-0) dargestellt $^4$ .

![](_page_11_Figure_1.jpeg)

<span id="page-11-0"></span>Abb. 10: Oszilloskopbild eines Sweep-Signals als Eingangssignal *U*(*t*) (oben, CH1) eines Serienschwingkreises und des zugehörigen Ausgangssignals  $U_C(t)$  des Schwingkreises (unten, CH2). Das Oszilloskop arbeitet in der Betriebsart ERFASSUNG  $\rightarrow$ Spitzenwert. Hinweis: Bei Durchführung der Messungen muss Fußnote<sup>4</sup> beachtet werden!

Zur Auswertung der Signale werden sie zunächst im CSV-Format auf einer Compact-Flash-Karte oder einem USB-Stick (je nach Gerätetyp) gespeichert<sup>5</sup>. Mithilfe eines zur Verfügung gestellten Matlab-Skriptes (GPRTools.m, dort Option Tektronix CSV to ASCII, vgl. Versuch *Operationsverstärker*) werden aus den CSV-Dateien die Amplituden *U*1(*t*) und *U*0(*t*) extrahiert und in ASCII-Dateien gespeichert. Die *t*-Werte dieser Daten werden mit Hilfe von Gl. (46) in die zugehörigen Kreisfrequenzen  $\omega_1$ umgerechnet.

Aus [Abb. 10](#page-11-0) ist ersichtlich, dass die Amplitude *U*<sup>1</sup> der Eingangsspannung *U*(*t*) trotz des kleinen Lastwiderstandes von  $R_p \approx 1 \Omega$  nicht für alle Frequenzen gleich ist: In [Abb. 10](#page-11-0) ist ein leichter Anstieg zu höheren Frequenzen sowie eine kleine Delle im Bereich der Resonanzfrequenz zu erkennen. Zur Berechnung der Amplitudenresonanzkurven muss deshalb für jeden Wert von  $\omega_1$  der Quotient  $U_0/U_1$  gebildet werden. Alle nötigen Berechnungen können mit Hilfe von Origin einfach durchgeführt werden.

Alle Amplitudenresonanzkurven, also  $U_0/U_1$  als Funktion von  $\omega_1$  für die drei Werte von *R*, werden in *einem* Diagramm grafisch dargestellt. In das gleiche Diagramm werden zusätzlich die theoretisch erwarteten Kurven  $U_0/U_1$  mit  $U_0 = Q_0/C$  und  $Q_0$  nach Gl. (38) eingezeichnet. <sup>6</sup> Bei der Berechnung dieser Kurven müssen die Störkapazität *C<sup>S</sup>* (Kap. [3.1.2\)](#page-9-0) und vor allem der Störwiderstand *R<sup>S</sup>* (Kap. [3.1.1\)](#page-8-2) berücksichtigt werden.

Bestimmen Sie die entsprechenden Resonanzfrequenzen und vergleichen Sie diese mit den Erwartungen.

# **3.3 Phasenkurve des Serienkreises**

Die Messung der Phasenverschiebung  $\varphi$  zwischen anregender Spannung  $U(t)$  und der Kondensatorspannung *UC*(*t*) als Funktion der Frequenz lässt sich nicht mithilfe eines Frequenz-Sweeps durchführen. Vielmehr müssen in diesem Fall cosinusförmige Wechselspannungen unterschiedlicher Frequenz am FG eingestellt und für jede Frequenz die Phasenverschiebung  $\varphi$  separat gemessen werden.

Die Amplitude von *U*(*t*) wird auf ca. 2 V eingestellt, der Widerstand *R<sup>p</sup>* auf 50 (Amplitudenänderungen bei Variation der Frequenz sind bei der Messung von Phasenverschiebungen unbedeutend). Für einen Dämpfungswiderstand von  $R = 50 \Omega$  wird  $\varphi$  für ca. 15 verschiedene Frequenzen *f* im Frequenzbereich zwischen 20 kHz und 200 kHz gemessen, wobei die Messwerte im Bereich der Resonanzfrequenz möglichst dicht liegen sollen. Es wird hier wieder ein Kondensator mit der Kapazität *C* = 10 nF verwendet (messen mit Multimeter, Größtfehler ca. 1 %). Die Ergebnisse werden grafisch aufgetragen und mit den theoretischen Erwartungen verglichen (theoretisch erwartete Kurve einzeichnen, dabei Hinweise aus Kap. [3.2](#page-9-1) beachten).

 $\overline{a}$ <sup>4</sup> *U*(*t*) und *Uc*(*t*) in vertikaler Richtung maximal spreizen, vgl. Hinweis beim Versuch "*Operationsverstärker*".

<sup>5</sup> Einzelheiten dazu sind der Anleitung zum Versuch "*Operationsverstärker"* zu entnehmen.

Hinzufügen eines Funktionsgraphen zu einem Diagramm: Grafikfenster zum aktiven Fenster machen, dann → Grafik → Funktionsgraph hinzufügen... Um die einzutragende Formel der Funktion übersichtlich zu halten, empfiehlt es sich, vorher im Origin-Befehlsfenster die Parameter *R*, *C* und *L* zu definieren.